# **Implementando cenários em redes de computadores com Network Simulator (NS-2): uma abordagem prática**

### **Carlos Eduardo Arruda de Souza**

Instrutor e Chefe da Divisão de Tecnologia da Informação da Escola de Formação Complementar do Exército (EsFCEx) Mestrando em Sistemas e Computação na UNIFACS – Universidade Salvador (webarruda@gmail.com)

### **Ciro Ferreira de Carvalho Júnior**

Professor no Instituto Federal de Educação e Tecnologia do Tocantins - IFTO, Mestrando em Sistemas e Computação UNIFACS – Universidade Salvador (cirofcjr@ifto.edu.br)

#### **Paulo Sampaio**

Professor Doutor, Universidade Salvador – UNIFACS (paulo.sampaio@pro.unifacs.br)

**Resumo:** Este artigo tem como objetivo apresentar um estudo referente ao conceito de Qualidade de Serviço (QoS) em cenários típicos de tráfego inelásticos, ou seja, sensíveis às alterações das condições da rede e que se encontram representados neste trabalho por aplicações com uma taxa de *bits* constante ou do tipo *Constant Bit Rate* (CBR). Para ilustrar estes cenários, a ferramenta de simulação de redes, NS-2, foi empregada e, por intermédio da consulta em fontes primárias, secundárias e sítios da internet foram investigados os conceitos que envolvem a QoS. Após a análise dos gráficos gerados com as métricas de desempenho, como vazão, *jitter* e perda de pacotes, foi possível identificar a diferença entre uma rede de melhor esforço e uma rede com QoS implementada.

**Palavras–chave:** NS2; Simulador de redes; Qualidade de serviço; QoS; Tráfego elástico; Tráfego inelástico.

# **Implementing scenarios in computer networks equipped with Network Simulator (NS-2): a practical approach**

**Abstract:** The goal of this article is to present a study linked to the concept of Quality of Service in typical inelastic traffic scenarios, that is, sensitive to changes in network conditions and which are represented in this work by applications with a constant bit rate or Constant Bit Rate (CBR) type. To illustrate these scenarios, the network simulation tool, NS-2, was employed and, through consultation in primary, secondary and internet sources, the concepts involving QoS were investigated. After analyzing the graphs generated with the performance metrics such as flow, *jitter* and packet loss, it was possible to identify the difference between a better effort network and an implemented QoS network.

**Keywords**: NS2; Network Simulator; Service quality; QoS; Elastic traffic; Inelastic traffic.

# **1. INTRODUÇÃO**

**ScientiaTec: Revista de Educação, Ciência e Tecnologia do IFRS, v.4, n.3, p: 189-207, jul/dez 2017.**

O Hospital de Tabatinga é uma Organização de Saúde localizada no Estado do Amazonas, mais especificamente na tríplice fronteira Brasil-Peru-Colômbia, prestando assistência médico-hospitalar e odontológica às populações de Tabatinga e da região do Alto Solimões, totalizando mais de duzentos mil habitantes.

Ocorre que o Hospital não conta com especialistas essenciais para o atendimento adequado à população (cardiologista, psiquiatra, urologista, neurologista, oftalmologista, radiologista, etc.). Além disso, existem outros óbices relacionados à insuficiência do município em ações e serviços de saúde complementares, tais como: análises clínicas, exames de imagem, fisioterapia, odontologia, psicologia, fornecimento de medicações, dentre outros.

Diante do exposto e da necessidade de oferecer conteúdo educacional, aprimoramento técnico-profissional e assistência médica provida por segunda opinião aos profissionais de saúde que atuam em toda a Amazônia, concretizouse, no ano de 2010, uma das fases do Projeto Polo de Telemedicina da Amazônia, com o estabelecimento de um núcleo de telemedicina regional, o qual vem oferecendo os seguintes serviços Portal Tabatinga (2010) e Stallings (2005).

- Tele-educação educação continuada por intermédio de vídeos e palestras em tempo real e outras ferramentas integradas ao Ambiente Virtual de Aprendizagem Moodle.
- Teleconsultoria diagnóstico e orientações sobre condutas clínicas, sobre processos e gestão dos serviços de saúde, bem como apoio às ações de saúde em caso de endemias ou de estratégias em geral na atuação do profissional de saúde.
- Segunda opinião formativa resposta sistematizada e constituída com base em revisão bibliográfica realizada nas melhores revisões científicas e clínicas.
- Telediagnóstico envio de exames laudados por profissionais que se encontram em grandes centros, como Manaus, Brasília e São Paulo.

Dessa maneira, o presente artigo tem como objetivo destacar a importância da aplicação do conceito de Qualidade de Serviço (QoS) em cenários de rede típicos de tráfegos inelásticos, apresentando, como "pano de fundo", o estudo de caso do Projeto Polo de Telemedicina da Amazônia.

A fim de viabilizar a consecução do objetivo geral, formularam-se os objetivos específicos abaixo relacionados, os quais permitirão o encadeamento lógico do raciocínio descritivo apresentado neste trabalho:

- Estudar os principais conceitos relacionados à Qualidade de Serviço (QoS).
- Descrever os cenários de rede adotados e quais os parâmetros relevantes para a modelagem no simulador.
- Identificar os requisitos de tráfego para cada aplicação.
- Implementar, no simulador NS-2, os cenários de rede de acordo com as características descritas nos itens supracitados.
- Realizar a análise das métricas de desempenho definidas nos cenários.

Para melhor compreensão da pesquisa, o desenvolvimento do trabalho foi dividido em três seções, apresentadas de acordo com a estrutura que se segue: a primeira seção trata dos principais conceitos envolvendo a Qualidade de Serviço; na seção seguinte, verificam-se os materiais utilizados na simulação, bem como procede-se à descrição dos cenários; e a seção final traz os principais resultados obtidos por intermédio das análises geradas pela simulação.

# **2. REFERENCIAL TEÓRICO**

Esta seção tem por finalidade explorar os conceitos envolvidos na Qualidade de Serviço (QoS), incluindo principais tipos de aplicações, métricas de desempenho, técnicas adaptativas e abordagens Serviços Integrados e Serviços Diferenciados.

# **Tipos de aplicações sobre a internet**

De uma maneira genérica, a QoS pode ser definida como o acordo entre o cliente e a plataforma que proporciona o serviço, ou seja, o estabelecimento da forma como um tráfego específico será tratado.

Diante disso, um aspecto importante para o gerenciamento de QoS configura-se no tipo de transmissão de informações demandada pelas aplicações, conforme se segue Braden *et al.* (1994) e o Portal Tabatinga (2010).

## **Elásticas**

São facilmente adaptáveis e possuem como requisito fundamental a correta recepção de dados, independentemente da taxa de transmissão, como é o caso de aplicações de e-mail e *File Transfer Protocol* (FTP).

## **Não elásticas**

Aplicações sensíveis às alterações nas condições da rede, possuindo rígidas características de reprodução, em que um fluxo de dados em uma transmissão fim a fim, por exemplo, não pode admitir atrasos, como vídeos em tempo real.

# **Métricas de desempenho**

O acordo supracitado baseia-se em métricas qualitativas e quantitativas, de modo que as primeiras estão mais próximas do cliente, enquanto as últimas estão mais próximas da plataforma Sampaio (2017).

Parâmetros qualitativos são abstrações comerciais de alto nível, a fim de mais facilmente despertar o interesse do usuário. Um exemplo pode ser verificado na especificação de mercado HDTV, que, na sua versão quantitativa, seria a quantidade de *pixels* apresentados por segundo.

Ou seja, conceito de qualidade está relacionado à percepção do cliente sobre o que ele recebe, como resolução, tamanho de imagem, estabilidade, entre outros, devendo ser implementada associando-se essa percepção à forma de oferecimento (métricas) da plataforma (*jitter*, perda, vazão, etc).

Ocorre que, quando se trata de desempenho de redes, as métricas padronizadas mais relevantes são aquelas que podem influenciar diretamente nas necessidades de transmissão das aplicações e, no caso deste artigo, são descritas abaixo na perspectiva quantitativa.

## **Vazão**

A vazão é conhecida como taxa de transferência, está associada à velocidade da rede, expressando a quantidade máxima de dados que pode ser transportada da origem até o destino Sampaio(2017).

#### **Latência**

A latência, também denominada atraso ou *delay*, é o tempo total que um determinado pacote consome da origem ao destino. Esse tempo configura-se como a soma dos atrasos no processamento dos elementos de rede, em conjunto com o atraso da propagação do meio de transmissão. Sabe-se, pois, que cada pacote do fluxo sofrerá condições de tráfego distintas no caminho, Burgues (2004).

#### **Perda de pacotes**

Existe um tempo pré-estabelecido, conhecido por *timeout*, que indica que o destinatário não recebeu o pacote, caracterizando a perda. Esse tempo dependerá da distância e do percurso realizado pelo pacote, além do tamanho das filas dos equipamentos de roteamento Almes et al (1999).

#### *Jitter*

Para Chimento (2002), essa métrica representa a variação do atraso dos pacotes de um determinado fluxo. Caracteriza-se como um parâmetro fundamental a ser medido, quando se trata de aplicações multimídia.

O *jitter* muito alto indica que o tempo de percurso entre os pacotes está variando muito e, em consequência, gerando uma inconstância de desempenho, resultando em condições de tráfego bastante ruins.

Outrossim, o ideal é que seja próximo de zero, indicando que o tempo de percurso entre os pacotes, em geral, estão com a mesma duração, evidenciando boas condições de tráfego.

#### **Largura de banda**

A largura de banda, medida em Mbps (mega *bits* por segundo), caracterizase como a capacidade de transmissão de um enlace.

Dentre as necessidades para a avaliação desta métrica, destacam-se a adaptabilidade das aplicações e a seleção do melhor percurso para a transmissão de uma aplicação Baker (2000).

#### **Qualidade de serviço**

O conceito surge em 1995 com a ideia de proporcionar igualdade na utilização de recursos. Entretanto, isso não corresponde à realidade. A internet está disponível a todos, mas dependente do Acordo de Nível de Serviço (SLA).

dos serviços, aspectos tecnológicos e de garantias, ou seja, perguntas como o que o cliente deseja e o que a plataforma pode proporcionar devem ser respondidas e acordadas Hormozi *et al.* (2012).

Como consequência, obtém-se a prestação de diferentes níveis de serviço para diferentes tipos de tráfego. Nesse contexto, foram propostos modelos com a finalidade de diferenciar o tráfego para oferecer a noção de serviço ou multisserviço.

Assim, em 1997, surgiu o primeiro padrão, denominado Serviços Integrados e, logo no ano seguinte, os Serviços Diferenciados. Estes, como soluções de QoS, foram obrigados a implementar um conjunto de técnicas, chamadas adaptativas, as quais permanecem aplicadas de maneira "diluída" em outras abordagens que surgiram ao longo dos anos e hoje frequentam o mercado.

#### **Técnicas adaptativas**

Técnicas que devem ser combinadas e implementadas nos roteadores de um domínio, a fim de que seja promovida uma solução de QoS Sampaio (2017).

- Controle de Admissão normalmente aplicado nos roteadores de borda de um determinado domínio. Consiste em receber os pacotes externos, verificar seu SLA e marcá-los. Desse modo, um novo fluxo somente será admitido caso não prejudique o serviço oferecido aos tráfegos que já se encontram dentro do domínio.
- Controle de Acesso ao Tráfego também empregado nos nós de entrada, caracteriza-se como uma forma de "suavizar" o tráfego que chega fora do perfil do SLA, podendo haver o descarte de pacotes, a sinalização para sua remodelagem ou *shapping*.
- Escalonamento de Pacotes é uma política de encaminhamento implementada por todos os roteadores e consiste na decisão de qual o próximo pacote do buffer ou fila deverá ser encaminhado.
- Gestão de Buffer caracteriza-se pela indicação do buffer em que um determinado pacote será armazenado. Destaca-se, nesta técnica, o estabelecimento de uma política de descarte quando o buffer fica cheio,

com a possibilidade, inclusive, de configuração de limites mínimo e máximo para cada fila.

- Controle de Fluxo de Congestionamento este controle zela pelo equilíbrio entre a taxa de transmissão (servidor) e a taxa de apresentação (cliente), regulando a população de pacotes dentro do domínio.
- Roteamento QoS fruto da necessidade de isocronia o tráfego inelástico demanda que os protocolos de roteamento sejam mais inteligentes e adaptativos, de maneira que busquem o percurso ótimo. É o caso, por exemplo, do uso de algoritmos de múltiplas métricas, a fim de proporcionar o ajuste dinâmico de rotas.

## **Serviços Integrados (IntServ)**

Solução de QoS, adotada em 1997, oferecendo serviços garantidos e carga controlada. Valia-se da reserva de recursos como estratégia para a garantia da entrega do tráfego, sendo realizada por cliente, ou seja, apresentando tratamento individualizado (nível de granularidade por fluxo). Assim, gerou problemas quanto à escalabilidade.

Outro óbice verificado foi a sobrecarga dos roteadores do domínio, pois todas as técnicas adaptativas eram aplicadas sobre eles, implicando em latências extras.

Outrossim, face a essas limitações, surgiu a proposta do *DiffServ*, tratada a seguir, que constituirá a abordagem da simulação proposta neste trabalho Sampaio (2017).

## **Serviços Diferenciados (DiffServ)**

Nessa abordagem, ao invés de todos os roteadores implementarem todas as técnicas, apenas as que geram mais sobrecarga permanecem na borda (Controle de Admissão e Controle de Acesso ao Tráfego). O núcleo fica responsável pelo *Per Hop Behavior* (PHB), serviço mais leve que envolve a conjugação de três técnicas, a saber: Gestão de *Buffer*, Gestão de Descarte e Política de Escalonamento Sampaio (2017).

Para a resolução da falta de escalabilidade, promovida pelo *IntServ*, apresentou-se como solução a agregação dos fluxos em classes, com diferentes níveis de prioridade e perfis.

A estratégia da reserva foi substituída pela provisão e, desse modo, diminui-se também a sobrecarga que era gerada pela troca de mensagens do protocolo RSVP. Em contrapartida, a arquitetura do *DiffServ* não teve como garantir reserva de recurso para a transmissão fim-a-fim Stallings (2005).

## **3. SIMULAÇÃO**

Esta seção tem por finalidade elencar os materiais utilizados na simulação, bem como descrever os cenários construídos para estudo das métricas de desempenho das aplicações.

#### **Materiais**

Para a realização deste trabalho, utilizou-se uma máquina virtual com sistema operacional Linux *OpenSuse*, a ferramenta de simulação de rede *Network Simulator 2 (NS-2)*, a ferramenta *Notepad++* para criação dos *scripts* e a linguagem *Tool Command Language* (TCL), além da ferramenta *TCPGraph* para geração dos gráficos Margalho (2003).

#### **Cenários**

Foram propostos cinco cenários com diferentes perfis de tráfego: Melhor esforço, Melhor esforço e queda de link; Tráfego inelástico leve com Qualidade de Serviço (QoS); Tráfegos elástico e inelástico leve com QoS; e Tráfegos elástico e inelástico sobrecarregados com QoS.

Estes cenários apresentam dois nós emissores e um nó receptor. Um dos nós emissor localiza-se na cidade de Brasília (nó 0), e outro, na cidade de Manaus (nó 1), de acordo com o estudo de caso.

Esses emissores realizam a transmissão de vídeos e arquivos para o polo de telemedicina, situado na cidade de Tabatinga, por intermédio de um *backbone* de alta velocidade.

Para permitir que o núcleo de Tabatinga pudesse usufruir do catálogo de serviços do Projeto Telemedicina da Amazônia, priorizaram-se tráfegos entrantes no domínio limitado pelos roteadores de borda 3, 4 e 5 (*edge routers*), pelo roteador de núcleo 6 (*core router*) e pelo roteador de núcleo 7 (*backup core router*), propondo-se a abordagem de QoS denominada Serviços Diferenciados.

# **Cenário 1 - Melhor esforço**

Nesse cenário, todos os *links* possuem a mesma largura de banda e as mesmas especificações, sendo configurados como duplex e política de filas *DropTail*.

**Figura 1**: Melhor esforço.

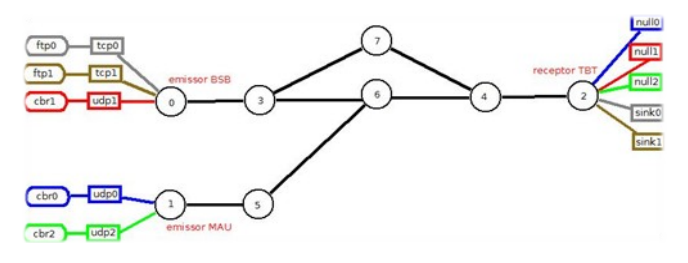

**Figura 1.1:** Escala de tempo dos Cenários 1, 2 e 5.

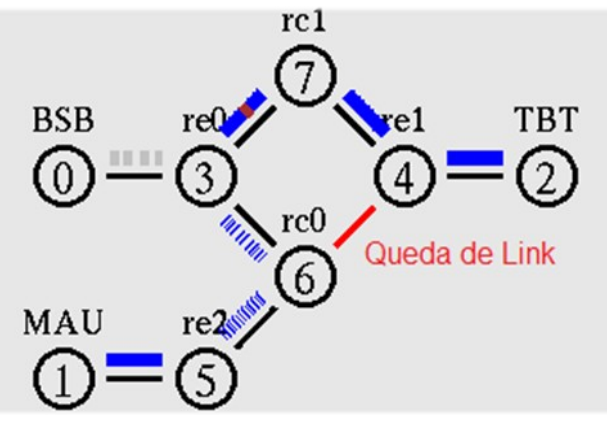

#### **Cenário 2 - Roteamento com queda de link**

De igual modo, utilizou-se o cenário de Melhor esforço com queda de *link* para demonstrar o roteamento dos pacotes. Como pode ser visto na figura 2, quando o enlace entre os nós rc0 e re1 fica *offline,* os pacotes utilizam outra rota, passando a transitar do nó rc0 para o nó re0, seguindo o fluxo até o destino final.

Para a ativação do roteamento de pacotes, utilizou-se o protocolo "rtProtoDV" (roteamento dinâmico).

**Figura 2:** Melhor esforço com queda de *link*.

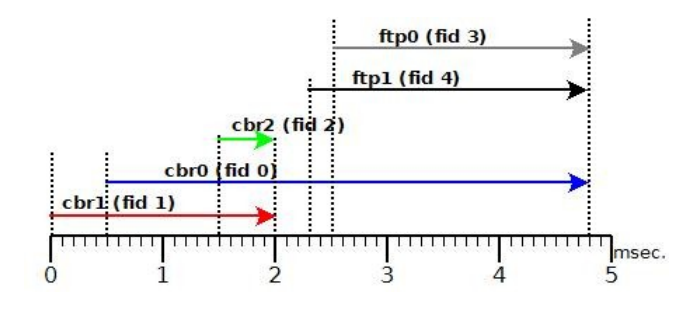

#### **Cenário 3 - Tráfego inelástico leve com QoS**

Cenário que possui como característica duas aplicações do tipo CBR, tendo como origem o nó 1 e como destino o nó 2, conforme figura 3.

Apresenta como aspectos relevantes para a simulação:

- Emprego de QoS.
- CBR0 com prioridade mais alta que CBR2.
- Objeto de estudo: *jitter*.

**Figura 3:** Tráfego inelástico leve com QoS.

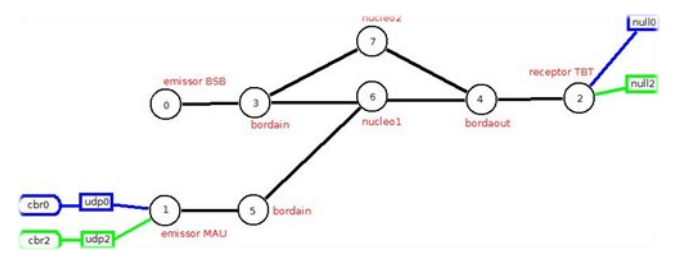

**Figura 3.1:** Escala de tempo do Cenário 3.

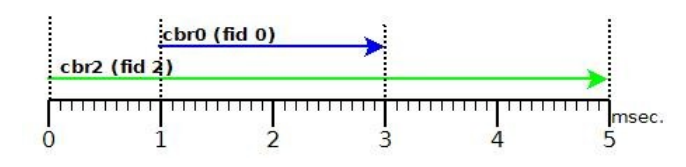

## **Cenário 4 - Tráfego elástico e inelástico leve com QoS**

Caracterizado pela manutenção da arquitetura do cenário anterior, incrementando uma aplicação FTP, tendo como origem o nó 0 e como destino o nó 2, conforme figura 4.

Apresenta como aspectos relevantes para a simulação:

- Emprego de QoS.
- CBR0 e TCP0 com prioridade sobre CBR2.
- Objeto de estudo: *throughput* de pacotes descartados.

**Figura 4:** Tráfego elástico e inelástico leve com QoS.

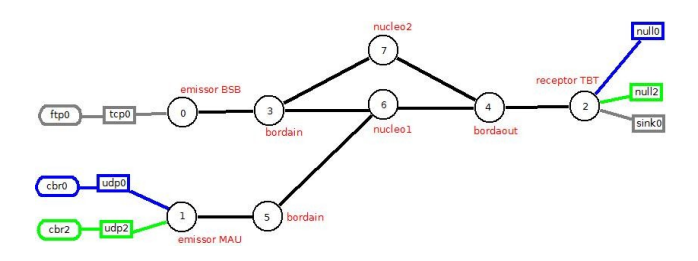

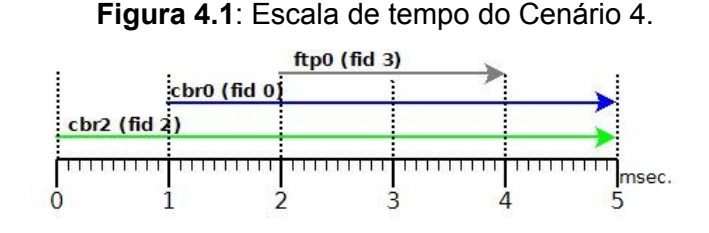

#### **Cenário 5 - Tráfego elástico e inelástico sobrecarregado com QoS**

Este é um cenário sobrecarregado dos tráfegos elástico e inelástico com a aplicação da Qualidade de Serviço. Na realidade, trata-se do cenário 1 com a aplicação da Qualidade de Serviço (QoS).

Apresenta como aspectos relevantes para a simulação:

- Emprego de QoS.
- CBR0 e TCP0 com prioridade sobre os outros tráfegos.
- Objeto de estudo: *throughput* de encaminhamento de pacotes.

#### **4. RESULTADOS**

Nesta seção foram analisados os gráficos gerados pela leitura dos arquivos *trace*, utilizando-se a ferramenta *TCPGraph*. Para cada cenário foi eleito um ou mais objetos de estudo, a fim de que se possibilitasse a verificação dos seus impactos no contexto da arquitetura dos Serviços Diferenciados.

### **Cenário 1**

Este cenário foi analisado com o Cenário 5.

### **Cenário 2**

Caracteriza-se como o cenário de Melhor esforço com queda de link. Apresenta como aspectos relevantes para a simulação:

- Melhor esforço.
- Objetos de estudo: vazão (*throughput)* e encaminhamento de pacotes (*forwarding).*

*Análise da Vazão*

Como pôde ser visto nos gráficos 1 e 2, que representam os pacotes enviados durante o tempo de simulação, foram recebidos, no nó 2, muitos pacotes oriundos do nó zero, entretanto, quando o pacote teve como origem o nó 1, verificou-se maior constância no recebimento.

> **Gráfico 1:** T*hroughput* vs Tempo do cenário 2*:* pacotes enviados do nó 0 e recebidos no nó 2.

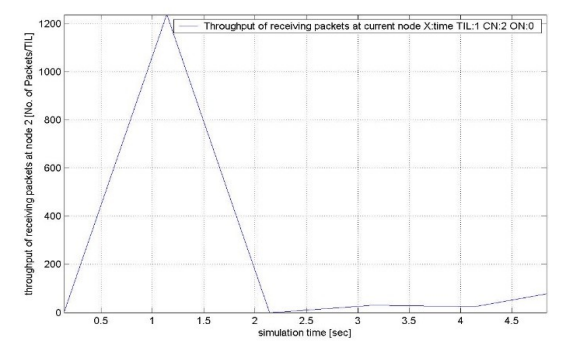

**Gráfico 2:** T*hroughput* vs Tempo do cenário 2*:* pacotes enviados do nó 1 e recebidos no nó 2.

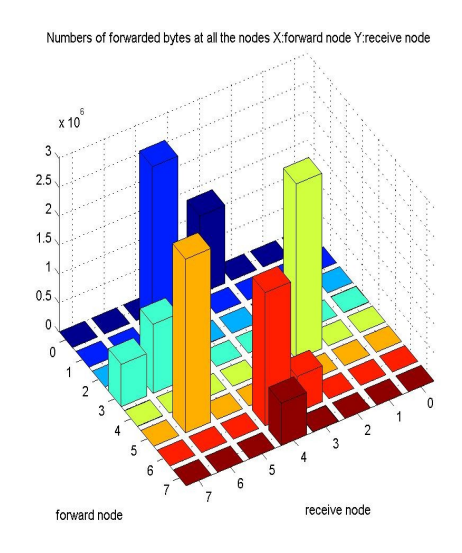

## **Análise do Forwarding**

O gráfico 3 mostra que, ao ativar o roteamento, essa função entre os nós da rede fica mais distribuída. Já no gráfico 4 percebe-se que o encaminhamento de pacotes fica mais concentrado em alguns nós da rede, o que pode gerar mais descartes de pacotes.

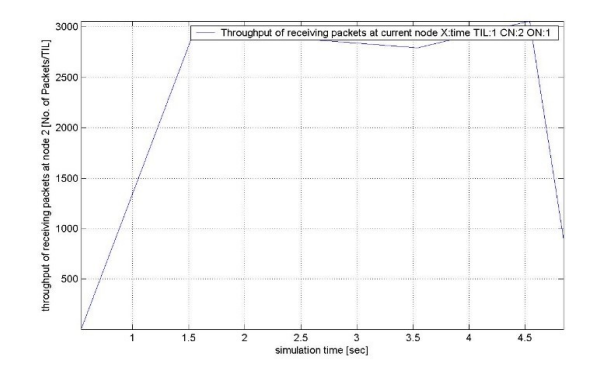

**Gráfico 3:** Pacotes encaminhados por cada nó, cenário 2*.*

Assim, no gráfico 3, os nós 1, 4, 5 e 6 são os que mais encaminharam pacotes. Isso foi motivado porque o nó 1 é o que mais gera e envia dados. No gráfico 4, os nós que mais enviaram pacotes foram os mesmos, uma vez que se utilizou a mesma topologia em ambas as abordagens, diferenciando apenas a ativação do roteamento neste cenário 2.

**Gráfico 4:** Pacotes encaminhados por cada nó, cenário 1.

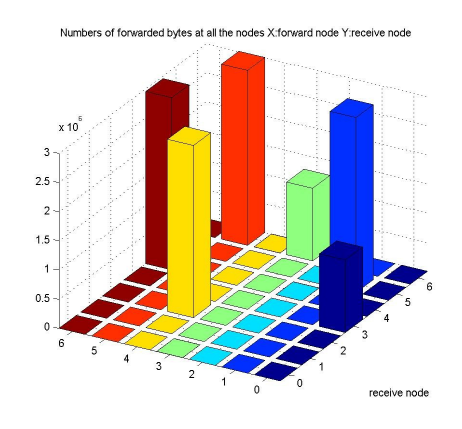

#### **Cenário 3**

No gráfico 5, pôde-se verificar a permanência do *jitter* na casa do zero até o instante 1ms, oportunidade em foi possível observar o início da transmissão do tráfego CBR0, refletindo, a partir desse momento, um *jitter* mais alto, indicando piora nas condições de tráfego. A situação tendeu a retomar o estado de normalidade no momento em que o fluxo CBR0 cessou.

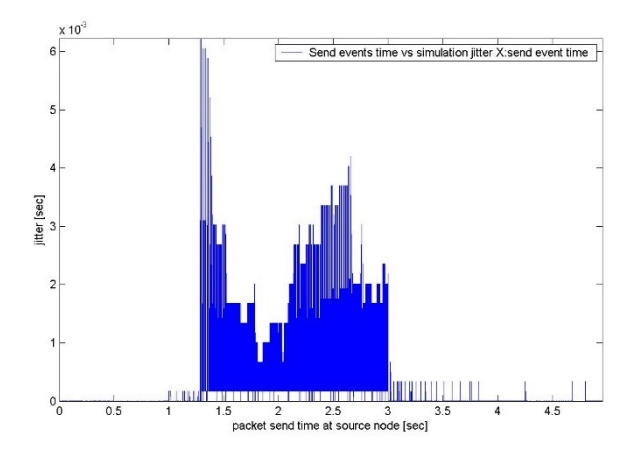

**Gráfico 5:** *Jitter* durante o tempo de simulação.

Embora o objeto de estudo em tela tenha apresentado um aumento durante a simulação, com o emprego de QoS a sua taxa permaneceu dentro dos parâmetros aceitáveis para transmissão multimídia, permitindo que os dois tráfegos pudessem ser encaminhados ao destino compartilhando o mesmo enlace.

#### **Cenário 4**

A simulação inicia com o tráfego CBR2 (outros vídeos ou vídeos comuns) sendo transmitido do nó 1 para o nó 2, conforme figura 4.

Ocorre que, no instante 1ms, o mesmo nó de origem (nó 1) passa a transmitir o tráfego CBR0 (vídeos do ambiente tele-educação) para o nó 2, conforme figura 4.1. Fruto da prioridade mais alta deste, verifica-se, a partir de então, que o roteador de núcleo começa a descartar os pacotes do tráfego CBR2 com mais frequência, conforme gráficos 6 e 7, dentro do período de 1 a 3 ms.

**Gráfico 6:** Pacotes descartados de CBR0.

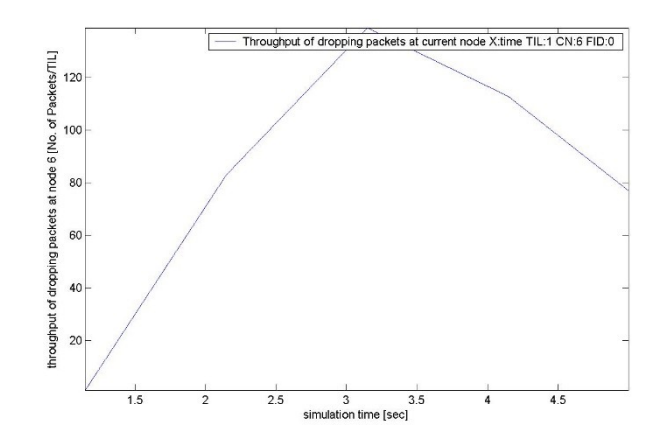

**Gráfico 7:** Pacotes descartados de CBR2.

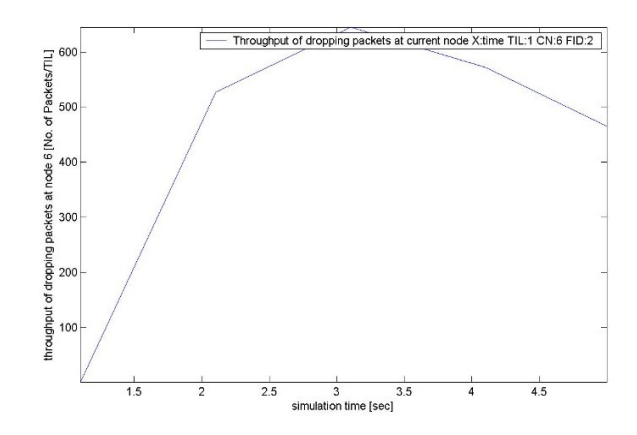

No instante 2ms, o nó 0 passa a emitir o tráfego FTP0 (arquivos de imagens médicas laudadas), conforme figura 4-1.

Essa ocorrência é refletida nos dois gráficos acima, gerando um pico em 3ms, iniciando, a partir de então, uma diminuição na taxa de descarte de pacotes de CBR0 e CBR2.

Isso ocorre porque em 3ms a vazão do fluxo FTP0 também começa a diminuir (gráfico 8), devido ao mecanismo de janelas deslizantes do protocolo TCP (diminuição na quantidade de pacotes enviados, fruto da não confirmação de recebimento pelo receptor).

**Gráfico 8:** Vazão de FTP0.

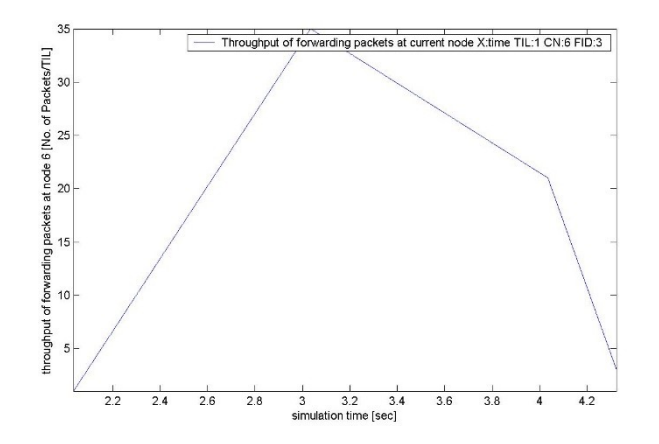

Cabe ressaltar que, nessa simulação, o fluxo CBR0 foi marcado com um *Code Point* específico*,* o que permitiu que fosse tratado de forma diferenciada no roteador central, possibilitando, assim, as suas prioridades sobre o tráfego CBR2.

### **Cenário 5**

Nesta análise, realizou-se uma comparação direta entre os eventos ocorridos nas simulações do cenário 1 e as ocorridas neste cenário. Com relação ao 1º cenário (melhor esforço), pôde-se verificar o seguinte:

- A simulação iniciou com o tráfego CBR1 sendo transmitido do nó 1 para o nó 2.
- Em 0.5ms, o tráfego CBR0 (prioridade mais alta) entrou no cenário, entretanto começou a ser descartado em cem por cento pelo roteador de núcleo a partir de 1ms. Então, CBR1 assumiu o monopólio do *link*, contribuindo para que os demais fluxos também fossem descartados.
- CBR0 apenas conseguiu recuperar a normalidade do seu tráfego no momento em que CBR1 e CBR2 encerraram suas transmissões.
- Em seguida, iniciaram-se as transmissões de FTP1 e FTP0 (prioridade mais alta), que não foram capazes de superar o domínio da aplicação CBR0 no cenário proposto.

**Gráfico 9:** Pacotes encaminhados CBR0 (*throughput* Melhor Esforço).

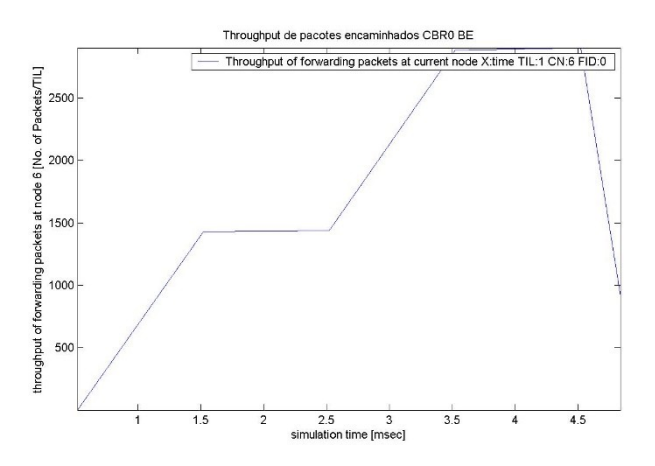

**Gráfico 10**: Pacotes encaminhados TCP0 (*throughput* Melhor Esforço).

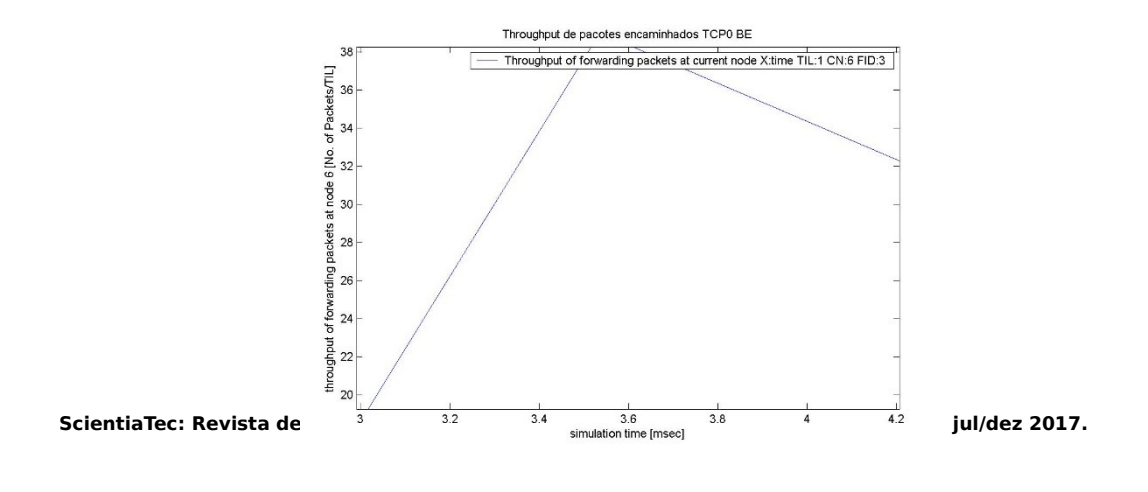

Quando da aplicação da abordagem *DiffServ* no cenário supracitado, observou-se que, a partir do instante em que CBR0 e TCP0 iniciaram suas transmissões, ocorreu a melhoria do *throughput* em relação ao cenário de melhor esforço (comparação entre os gráficos 9 e 11 e entre 10 e 12). Esse fato deveu-se à aplicação de políticas de admissão e encaminhamento no roteador de núcleo. **Gráfico 11:** Pacotes encaminhados CBR0 (*throughput* QoS).

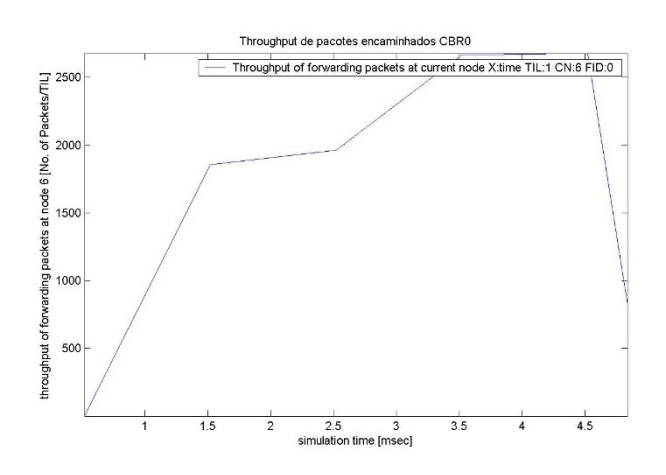

**Gráfico 12:** Pacotes encaminhados TCP0 (*throughput* QoS).

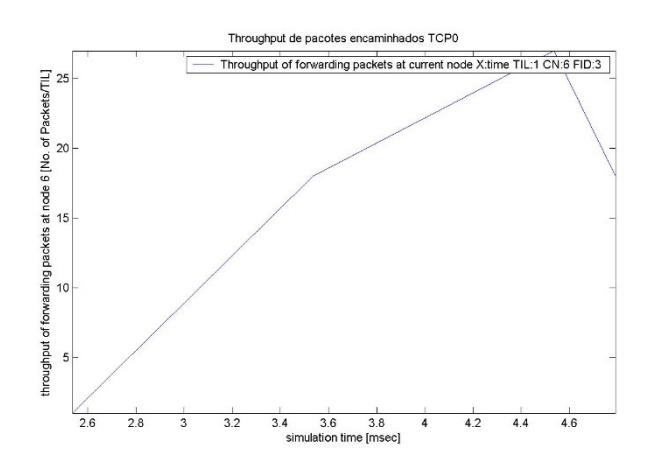

## **5. CONCLUSÃO**

O presente artigo teve como proposta a implementação de cenários de rede simulados para analisar o comportamento de diversos perfis de tráfegos com a aplicação do conceito de Qualidade de Serviço (QoS), apresentando, como "pano de fundo", o estudo de caso do Projeto Polo de Telemedicina da Amazônia.

Para que a pesquisa obtivesse êxito, foram estudados os principais conceitos relativos à QoS, implementados no simulador NS-2, bem como os cenários de rede selecionados. Também foram analisadas as métricas de desempenho objetos de estudo definidas nestes cenários.

Assim, pôde-se chegar aos seguintes resultados:

- O NS-2 apresentou-se como uma ferramenta de grande valia para estudo de cenários de rede, mais especificamente no contexto de QoS.
- A aplicação de políticas de admissão na borda e do PHB no roteador do núcleo representaram uma forma eficaz de priorizar determinados fluxos agregados, em contrapartida ao Melhor Esforço e à abordagem dos Serviços Integrados.
- Foi nítida a diferença apresentada na simulação entre uma rede de melhor esforço e uma rede com QoS implementada.

Como perspectiva para trabalhos futuros, sugere-se o experimento da versão 3 do NS, em que se pode verificar a implementação dos cenários de rede na linguagem de programação C++.

# **REFERÊNCIAS**

ALMES, G. *et al. A Round-trip Delay Metric for IPPM*, RFC 2681, 1999.

BRADEN, R. *et al. Integrated services in the internet architecture: an overview*, 1994.

BURGUES, N. 2004. *RFC 2544 Testing of Ethernet Services in Telecom Networks*. Canada: Agilent Technologies, 2004.

CHIMENTO, P. e C. Demichelis. *RFC 3393: IP packet delay variaion metricfor IP performance metrics (IPPM)***.** IETF, November, 2002.

HORMOZI, E. *et al*. *Using of machine learning into cloud Environment (A Survey): managing and scheduling of resources in cloud systems*. Em P2P, Parallel, Grid, Cloud and Internet Computing (3PGCIC), 2012 Seventh International Conference on, pags. 363- 368. IEEE, 2012.

BAKER, K. Lai. e M. *Measuring link bandwidths using a deterministic model of packet delay.* Em ACM SIGCOMM Computer Communication Review, volume 30, pags. 283-294. ACM, 2000.

MARGALHO, Mauro*. Network Simulator Guia Básico para Iniciantes*. Acesso em: 9 Maio 17. Disponível em: htttp://www.margalho.pro.br/simula\_es\_ns\_2.html.

PETERSON, L. L. e Davi, B. S. *Computer Networks: A Systems Approach*, 5e. 2010.

PORTALTABATINGA*. Hospital de Guarnição de Tabatinga faz inauguração da Telemedicina.* Acesso em: 9 Maio 17. Disponível em: https//portaltabatinga.com.br/report\_inauguracaotelemedicina.htm.

SAMPAIO, Paulo. *Curso de Redes de Computadores Avançadas.* Salvador, 2 de julho de 2017. 1 arquivo (1.292KB). Dropbox. 2017.

STALLINGS, W. *Redes e sistemas de comunicação de dados.* Elsevier: 2005.

TELESAUDE. 2017. Telesaúde Amazonas. Acesso em: 9 Maio 17. Disponível em: http://www.telessaudeam.org.br/newsite/telessaudeam.html.